# **Commodore, SIP, SEAT-Sarin Operazione Telematica**

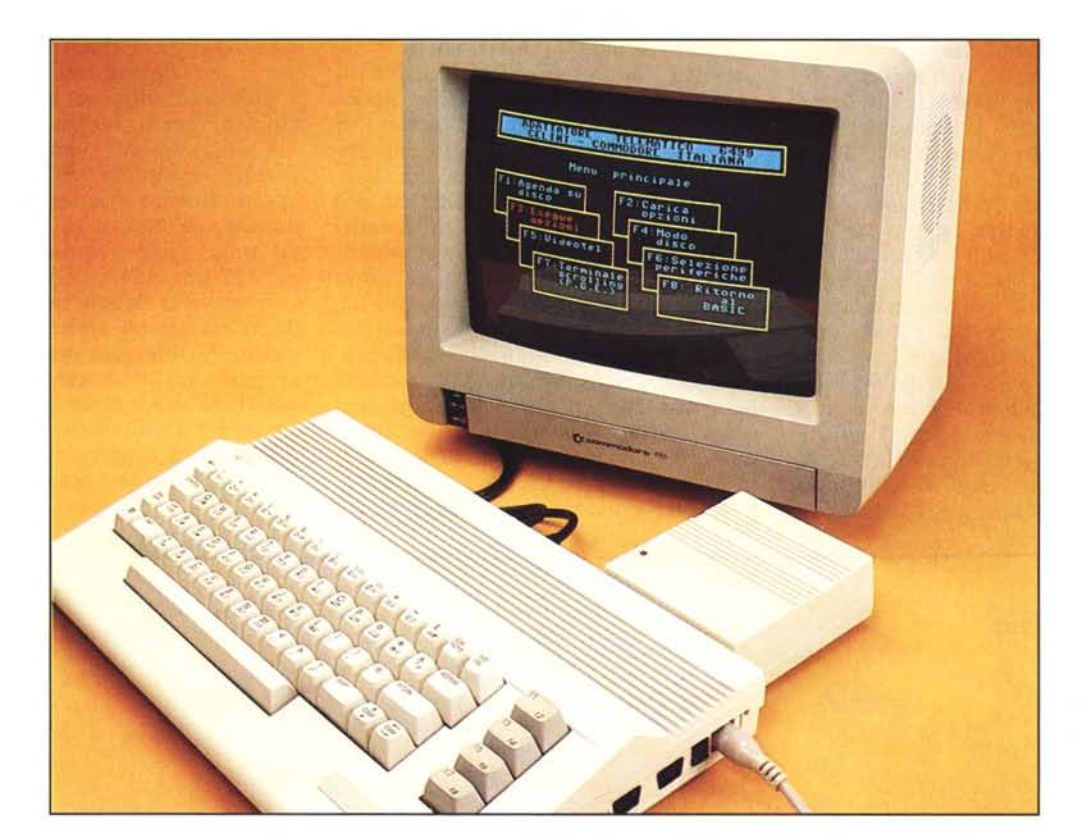

## **di Massimo Truscelli**

*Una conferenza stampa tenuta il 30 maggio a Positano (sotto la pioggia'.?!) ha dato il via ufficiale all'Operazione Telematica. promossa congiuntamente da Commodore. SIP e SE-AT-Sarin. grazie alla quale sarà possibile trovare nei punti vendita Commodore una combinazione telematica. offerta in due versioni. completa di un adattatore per la linea telefonica ed eccezionalmente comprensivo, nel prezzo fissato a 499.000 lire* + *IVA, dell'abbonamento al servizio Videotel gratuito e dell'abbonamento al servizio Pagine Gialle Elettroniche, di norma pari a 100.000 lire, gratuito nel primo anno di utenza.*

*La speranza è che in tal modo. il servizio P.G.E. e soprallullo il Videotel pos-* *sano avere quella spinta necessaria al decollo già avvenuto in altre nazioni, ad esempio la Francia, dove il terminale per il collegamento al corrispondente servizio Teletext, denominato Minitel, è offerto gratuitamente agli utilizza tori.*

*Videotel <sup>a</sup> parte, il bello, almeno per* i *nostri lellori, è che l'Adattatore Telematico compreso nella conjèzione è a tutti gli effetti un modem, utilizzabile quindi per qualunque altro collegamento (nell'ambito ovviamente di quelli consentiti dalle caralleristiche del dispositivo).*

*Vediamo cosa comprende e come funziona la scatola telematica offerta per questa operazione, definita sulle stesse pagine del Videotel come «Operazione Telematica».*

## **Descrizione**

Avevamo avuto modo di anticipare la notizia della commercializzazione della scatola telematica Commodore nelle News dello scorso numero; già allora era stato detto che le confezioni in vendita sono due: Telematica I, composta da Commodore 64C, registratore 1530, Adattatore telematico Adapter 64/99 e sistema operativo GEOS (quest'ultimo, secondo un accordo stretto con la Berkeley Softworks, creatrice del pacchetto, può essere venduto solo in unione all'unità centrale e non separatamente, ecco perché non viene fornito con il drive. Certo che è un accordo singolare, alla

faccia della lotta alla pirateria: se il 64 già ce l'hai, puoi solo andare dai pirati. Contenta la Berkeley...).

La seconda confezione, denominata Telematica 2, è un kit di espansione per chi fosse già in possesso del computer, comprende un drive 1541, adattatore telematico ed un mouse da utilizzare eventualmente con il GEOS (tipicamente quello pirata, visto che probabilmente chi acquista la scatola I non compra anche la 2 - avrebbe due adattatori - e chi ha già il 64 il GEOS ufficiale non lo può avere, a meno che non sia uno dei fortunati che hanno comprato il computer da poco ricevendo il GEOS in dotazione...).

L'oggetto più importante per una utilizzazione telematica del Commodore 64, ora omologato per l'uso con il Videotel, è sicuramente l'adattatore telematico con codice 64/99.

Si tratta di un vero e proprio modem che risponde alle specifiche previste dagli standard CCITT V21 e V23; ovvero trasmissione e ricezione in full duplex a 300 baud in modalità originate e answer, modalità 1200 baud in ricezione e 75 baud in trasmissione secondo lo standard Videotext (leggi Videotel), con possibilità di invertire i parametri in caso di edit per la fornitura di servizi, o più semplicemente per effettuare un collegamento da punto a punto con un amico che abbia lo stesso adattatore.

#### **Le caratteristiche**

Il Commodore Adapter 64/99 è stato omologato dal Ministero delle Poste e Telecomunicazioni per il collegamento a servizi telematici tramite rete telefonica commutata, si tratta quindi di un vero e proprio modem che permette il collegamento, oltre che a Videotel e P.G.E., anche a numerose banche dati.

L'uso dell'adattatore è immediato, basta infilarlo nella porta di espansione del 64, quella più a destra, ed accendere il computer, sullo schermo apparirà il menu principale del software di gestione, contenuto in una ROM dell'adattatore stesso.

Il collegamento alla linea telefonica è quanto di più semplice possa esistere: il cavo telefonico che fuoriesce dall'adattatore termina con una spinapresa passante, nella quale inserire la spina dell'apparecchio telefonico normalmente collegato alla presa utilizzata; molto più facile da farsi che da dire.

Dal menu principale si può accedere ad 8 sottomenu selezionabili dagli altrettanti tasti funzione del computer, nell'ordine: Agenda su disco, Carica opzioni, Esegue Opzioni, Modo disco, Videotel, Selezione periferiche, Terminale Scrolling (P.G.E.) e, per ultimo, Ritorno al Basic.

l primi tre sottomenu sono praticamente inutilizzabili: il primo perché bisogna provvedere alla registrazione su disco dell'agenda, procedura che può essere eseguita solo con un apposito programma, mentre per le opzioni si dovrebbe poter contare in seguito su un dischetto contenente degli aggiornamenti al firmware dell'adattatore.

Il modo disco, funzionante solo se il computer si accorge che è collegato un disk drive, permette di poter utilizzare i comandi del DOS per la gestione dei file presenti sul dischetto o, molto più semplicemente, di visualizzare la directory del disco utilizzato.

Scegliendo il menu Videotel si può contare sulle possibilità offerte dal software del tipo menu-driven organizzato in maniera ramificata comprendente 6 opzioni: Chiamata manuale, Chiamata da file, Modo disco, Visualizzazione frame, Editor memoria, Ritorno al menu principale.

Selezionando il primo viene chiesto il numero da comporre, in Italia per il Videotel è 165, poi l'adattatore provvede automaticamente a «fare» il numero e stabilire il collegamento, per procedere bisogna inserire le password richieste ed operare secondo le norme di funzionamento del Videotel.

È possibile, con il tasto FI, poter contare su una serie di utili aiuti «on line» comprendenti il catalogo del disco; la memorizzazione su disco delle pagine visualizzate sullo schermo; il «Reveal», cioè la visualizzazione di messaggi nascosti con un particolare sistema di codifica; il downloading dei programmi presenti nella apposita area, con inizio a pagina 249, dedicata all'operazione telematica; la stampa e l'attivazione della funzione di Mailbox per l'invio di messaggi al Videotel; la ripetizione dell'ultima pagina ricevuta, se in essa sono presenti dei disturbi causati dalla linea telefonica; la fine della connessione con il servizio.

Dal menu Videotext è altresì possibile visualizzare dei frame precedentemente registrati sul dischetto, l'edit di messaggi residenti in memoria o su disco per l'invio al Videotel, il ritorno al menu principale del software compreso nell'adattatore telematico.

Selezionando il modo Terminale Scrolling (P.G.E.) si accede al menu per la connessione con i servizi che richiedono lo scroll del video durante la visualizzazione.

Per questo menu è disponibile la chiamata manuale; il catalogo dei dischi ed altre opzioni riguardanti l'apertura e chiusura di file per il salvataggio di dati, la trasmissione di dati contenutì in file presenti sul dischetto, la stampa dei file stessi e l'interruzione del collegamento.

Scegliendo la chiamata manuale, l'unica possibile in emulazione di Terminale Scrolling, si può definire lo standard di comunicazione tra 5 predefiniti comprendenti: ricezione a 1200 baud, trasmissione a 75 baud, parità Even, assenza di Echo e Line Feed in modo Originate; ricezione a 75 baud, trasmissione a 1200, parità

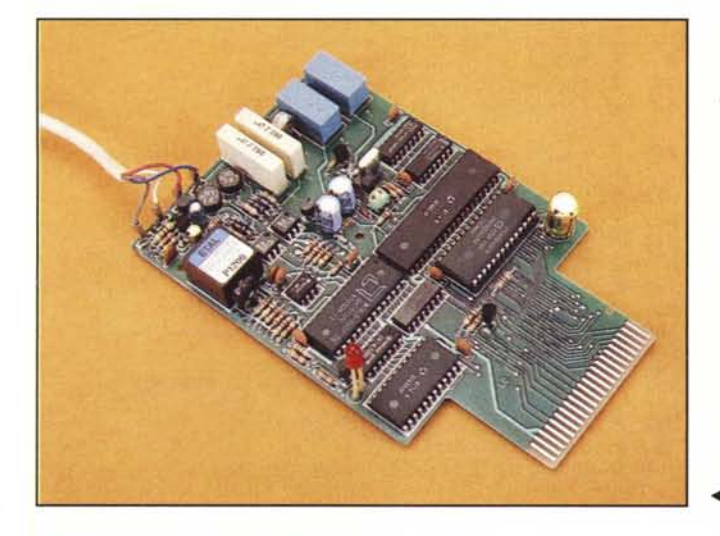

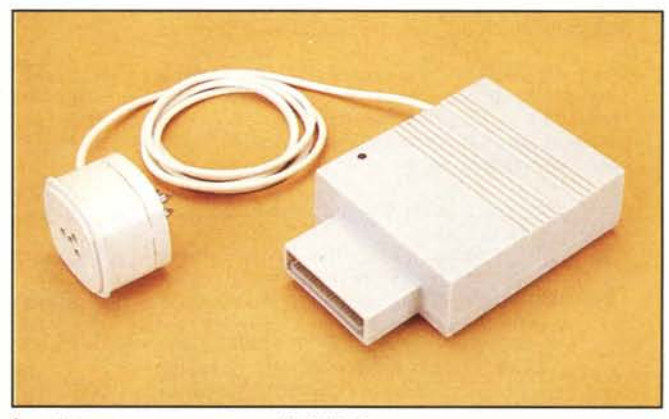

*La spina-presa passante a corredo dell'adal/alore.*

<li *L 'interno moslra una buona dose di circuili VLSI.*

MCmicrocomputer n. 65 - luglio/agosto 1987

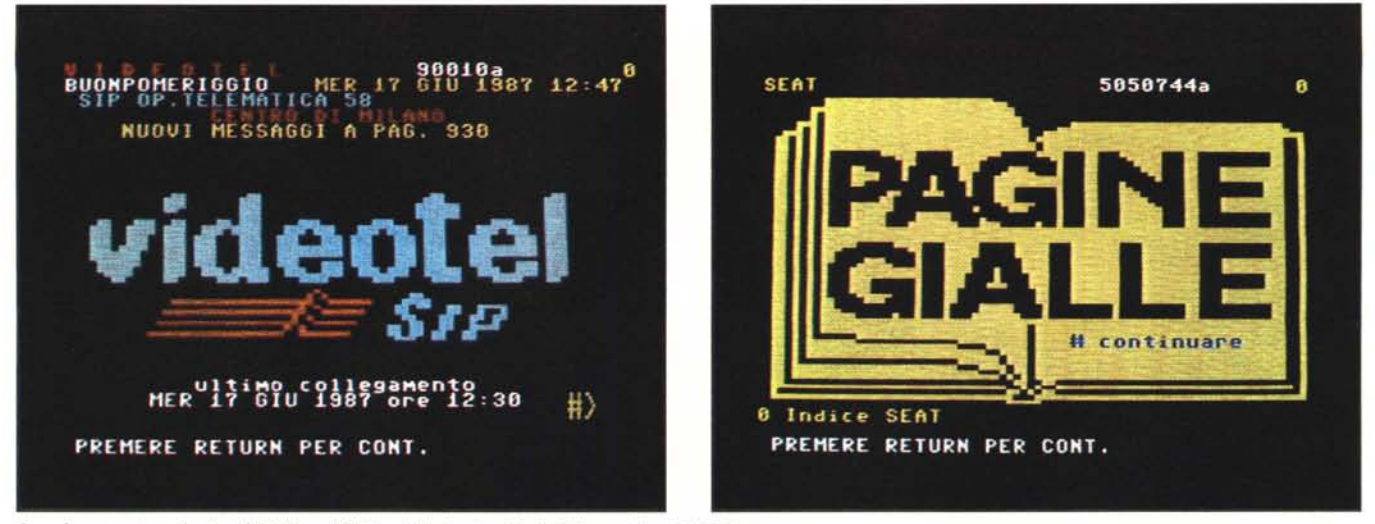

 $Le$  *schermate introduttive del Videotel SIP e delle Pagine Gialle Elettroniche SEAT-Sarin.* 

Even, assenza di Echo e Line Feed in modo Answer; ricezione e trasmissione a 300 baud, modalità Originate, parità neutra (Space), assenza di Echo e Line Feed; ricezione e trasmissione a 300 baud, modalità Answer, Echo e Line Feed inseriti; per ultimo può essere selezionato il modo Beli 103 (compatibile CCITT V21) in modo Originate.

Quest'ultimo standard è stato evidentemente inserito per permettere il collegamento a BBS d'oltreoceano che lo utilizzano, anche se la cosa potrebbe risultare dispendiosa in termini di bollette telefoniche.

#### **I parametri**

Se si desidera collegarsi ad una ban-

ca dati operante con parametri diversi da quelli descritti, basta selezionare l'apposito menu di variazione dei parametri con il tasto F7.

Si accede alla scelta delle velocità (sono le medesime contemplate nel menu già descritto), al tipo di parità (selezionabile tra Odd, Even, Mark e Space), all'inserimento o meno di Echo e Line Feed.

Ci ha lasciato un pochino sconcertati la mancanza di una sezione dedicata alla definizione della lunghezza delle parole (7 oppure 8 bit) ed al numero dei bit di stop (2 o I); anche la mancanza di scelta di una eventuale assenza di parità (None) potrebbe lasciare dubbiosi sulla effettiva possibilità di collegamento ad alcune banche dati, ma ogni dubbio è stato dissipato non

appena è avvenuto il collegamento con MC-Link, che notoriamente utilizza parametri del tipo: parola di 8 bit, l bit di stop, nessuna parità.

Non contento mi sono collegato anche ad altri BBS come Spider di Torino ed il nodo Fido PZ, oltre a, logicamente, Pagine Gialle Elettroniche, PEIS ed Itapac.

L'arcano è da ricercare nel fatto che l'adattatore telematico è derivato da un prodotto analogo, destinato al mercato inglese, che contemplava anche la possibilità di definire la condizione di parità necessaria al funzionamento con alcuni BBS; evidentemente nella fase di traduzione del software in italiano, è venuta a mancare l'indicazione visiva corrispondente al settaggio di tale parametro, ma premendo il ta-

# *(ome si USII il Videotel*

Per accedere al Videotel bisogna prima di tutto comporre (manualmente o tramite il software del modem impiegato), il numero telefonico 165; ottenuto il collegamento è necessario digitare le password richieste dal servizio per poter accedere alla consultazione delle informazioni offerte.

I comandi sono tutti preceduti da un asterisco (\*) e si compongono di un numero al termine del quale il segnale di invio viene dato dalla pressione del tasto  $(#)$ , corrispondente nel caso dell'adattatore telematico Commodore al tasto  $(f)$ ; i principali comandi sono:

- nn E Per accedere direttamente alla pagina indicata dal valore nn.
- 00 E Per richiamare l'ultima pagina ricevuta, se presenta degli errori dovuti a disturbi di linea.
- 09 E Per richiamare eventuali aggiornamenti dell'ultima pagina consultata.
	- E Per visualizzare la pagina precedentemente consultata fino ad un massimo di tre volte.
- Per annullare un comando già impostato. • 02 E Per disconnettere il collegamento con una fonte di
- informazioni esterna in modalità Gateway.
- 90 E Per disconnettersi dal servizio Videotel.

Molti dei comandi specificati sono già disponibili nel software dell'adattatore telematico Commodore per mezzo degli appositi tasti funzione pre-programmati. Per chi si collega per la prima volta, può essere utile dare una sommaria indicazione di cosa si può trovare a determinate pagine:

- \* 0 E Indice principale del Videotel.<br>\* 92 E Pagina contenente i costi del s
- 92 E Pagina contenente i costi del servizio.
- Ultime notizie (ACI, MeteoSIP, Notizie di agenzia).
- 249 E Pagine speciali inserite per l'operazione telematica Commodore, SIP, SEAT.
- 472 E Servizi giornalistici offerti dal Messaggero.
- 550 E Servizio VideoNews Agenzia Giornalistica Italia.
- 444 E Sistema Informativo Aeroporti di Roma.
- \* 6301 £ Sistema Informativo Ferrovie dello Stato.<br>\* 106 £ Servizio di Home-Banking.
- \* 106 £ Servizio di Home-Banking.<br>\* 800 £ Lasernet 800 servizio di Te
- \* 800 £ Lasernet 800 servizio di Telesoftwar
- 505 E Teleacquisto (Vestro).
- 505 **£** Teleacquisto (Vestro).<br>• 108 **£** Tele acquisti (Indice Generale).<br>• 924 **£** Pagina per la programmazione of
- Pagina per la programmazione di un messaggio di autoidentificazione.
- \* 920 E Definizione password personale.<br>\* 1940 E Servizio Mailbox.
- Servizio Mailbox.
- 1919 E Indice caselle postali servizio Mailbox.

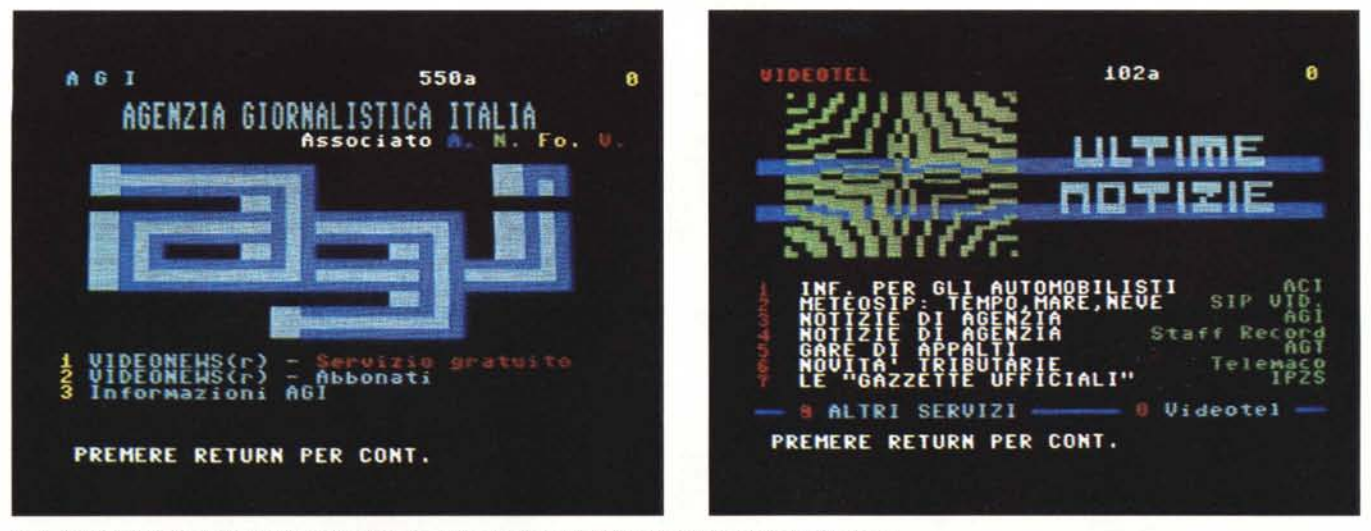

*In modalità GatelVay* ci *si può collegare a banche dati esterne come AGI (Agenzia Giornalistica Italiana).*

sto FS, anche se non è indicato, viene attivata la desiderata condizione di parità = None, tipica di molti BBS privati operanti in Italia.

A questo punto ci si ritrova tra le mani un oggetto abbastanza versatile che permette di avvicinarsi al mondo della telematica anche con il semplice Commodore 64 consentendo in tal modo l'utilizzazione di uno svariato numero di cosiddetti «fornitori d'informazione telematica».

Esiste però un problema: alcuni BBS permettono di poter prelevare programmi da far girare sul proprio computer (MC-Link è tra questi) da apposite aree, con modalità diverse derivanti dal tipo di protocollo impiegato in fase di trasferimento (chi segue la rubrica sulla telematica curata da Giustozzi avrà avuto modo di fare la conoscenza con alcuni di questi protocolli, ad esempio l'X-Modem, il Kermit, ecc.). Il tipo di protocollo impiegato per i trasferimenti viene decretato da due fattori: la capacità di implementazione da parte del computer Host, ospitante la banca dati vera e propria, e la presenza o meno di tale protocollo nel software impiegato da chi si collega alla banca dati. E evidente che nel caso dell'adattatore telematico si risente della mancanza di un protocollo di tale tipo per il trasferimento di programmi da banche dati che non siano il Videotel, l'unico a permetterlo in questa configurazione, dalle apposite pagine create per l'accordo di collaborazione tra Commodore, SIP e SEAT.

Si tratta evidentemente di una grossa limitazione che potrebbe in qualche modo rallentare la diffusione dell'adattatore telematico (sempre che non ci sia qualcuno che trovi il modo di utilizzarlo con un software diverso da quello contenuto nella ROM dell'adattatore stesso...).

#### **L'uso**

A patto di avere un minimo di conoscenza sul funzionamento di un qualunque servizio telematico, ci si rende conto che «l'aggeggio» è subito utilizzabile; l'adattatore si comporta egregiamente anche con i BBS «difficili», a patto di settare quel tipo di parità nascosto di cui si diceva precedentemente e, soprattutto, di rimanere in modo ASCII, cioè usufruendo solo di quei servizi tipo mailbox, conferenze, annunci, solitamente presenti in tutte le banche dati che si rispettino.

Anche l'uso con il Videotel è semplice e divertente, soprattutto in virtù della grafica utilizzata dalle banche dati Videotext, che nonostante una certa macchinosità insita nel funzionamento permettono l'accesso a numerosi servizi: teleshopping dai cataloghi di molte organizzazioni di vendita per corrispondenza (Vestro, Postal Market, ecc.); operazioni, dal proprio terminale, di home-banking con il Credito Italiano, la Banca Popolare di Milano, il Nuovo Banco Ambrosiano; la teleprenotazione, in collaborazione con organizzazioni come Valtur Vacanze, P.E.Holiday Club, di alberghi, teatri, sale congressi; non ultimo il servizio di telesoftware, con il quale è possibile ricevere programmi per il proprio computer.

Riguardo ai servizi offerti dalla combinazione telematica offerta da Commodore, SIP e SEAT, non bisogna dimenticare due servizi gestiti dalla SEAT-Sarin riguardanti le informazioni fiscali: Amedeus, contenente tutti i protesti, aggiornati mensilmente con i dati su assegni, cambiali, tratte accettate, elevati sul territorio nazionale negli ultimi 5 anni e pubblicati sul «Bollettino Ufficiale dei Protesti» Banca Dati Tributaria, il cui aggiornamento è curato da Telemaco e SEAT-

Sarin, che contiene informazioni riguardanti tutti i settori d'imposta riguardanti la legge numero 825 del 9/ I0/ 1971 e successivi aggiornamenti, insieme ad un vero e proprio giornale fiscale contenente tutte le novità tributarie, aggiornato quotidianamente.

# **Conclusioni**

La combinazione telematica offerta dalla collaborazione avviata da Commodore, SIP e SEAT è senza dubbio un'offerta molto invitante considerando il valore dei vari componenti hardware separati e l'abbonamento gratuito per il primo anno a Videotel e P.G.E. (restano ovviamente da pagare i consumi e il canone di concessione governativa per il Videotel, di 50.000 lire).

L'adattatore telematico, il cui prezzo, quando sarà venduto separatamente (presumibilmente a settembre), dovrebbe essere dell'ordine delle 150.000 lire più IVA, presenta buone caratteristiche di adattamento anche a banche dati che non siano solo il Videotel e le Pagine Gialle Elettroniche, ma, come già detto, presenta anche una mancanza significativa nell'assenza di un protocollo di trasferimento programmi dalle banche dati private che lo permettono.

C'è da sperare, come d'altra parte alcuni sottomenu opzioni presenti nella schermata iniziale del software di gestione lasciano intendere, che la Commodore provveda presto ad immettere sul mercato i dischetti contenenti gli aggiornamenti del firmware. già contenuto nell'adattatore telematico, per supplire a questa carenza. È importante, per la diffusione della telematica popolare.